# **openQA improvement - action #467**

# **Update the webIU to control os-autoinst**

2013-05-15 14:27 - aplanas

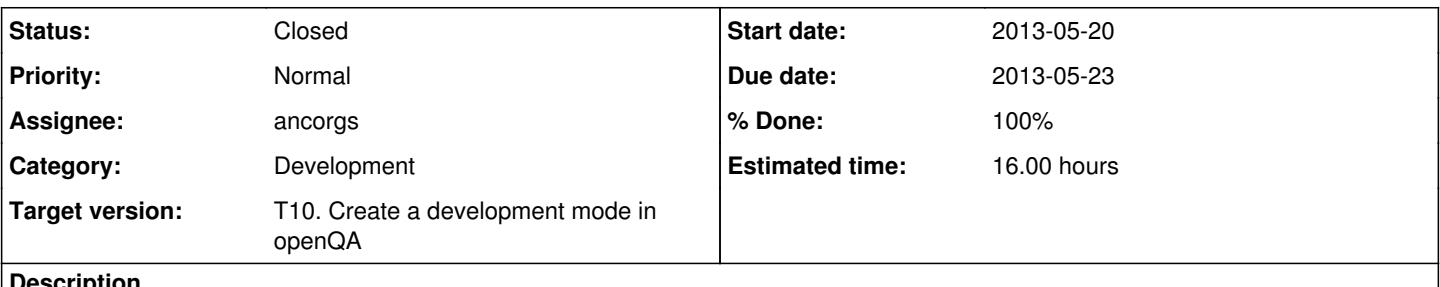

## **Description**

The new os-autoinst signaling system need to be managed from the webUI via named pipe. Create the UI buttons and implement the client side of the JSONRPC protocol

## **History**

### **#1 - 2013-05-27 17:35 - aplanas**

*- Estimated time set to 16.00 h*

# **#2 - 2013-05-27 18:28 - ancorgs**

*- % Done changed from 0 to 40*

*- Status changed from New to In Progress*

I spent a lot of time trying to make some javascript json-rpc client play nicely with our API. I finally give up and wrote a rpc proxy server side, so javascript asks the server (via AJAX) to do the real json-rpc call and to pass the result back to the browser. It should be very easy to remove that proxy and use a real javascript json-rpc in the near future, as the proxy is rather dumb.

Buttons for set\_interactive, continue and step\_waitforneedle are already working (not committed yet).

"Only" the needles editor is missing.

### **#3 - 2013-05-29 12:16 - ancorgs**

I pushed the new interface today and also some changes to os-autoinst itself. A new line in apache2 configuration is needed (also pushed to the template /etc, of course). I'm having a lot of problems executing os-autoinst in my system, so I cannot verify that the new interface is running smoothly in every case, but I wanted to push it in order to get feedback. It's not worse than the one we already had.

Some improvements are still needed.

I also fixed some minor issues in the needles editor by coolo request.

## **#4 - 2013-05-29 12:16 - ancorgs**

*- % Done changed from 40 to 80*

### **#5 - 2013-06-11 16:12 - ancorgs**

*- % Done changed from 80 to 100*

*- Status changed from In Progress to Resolved*

Updated to use the new jsonrpc centralized API instead of messaging the workers directly.

As the new API follows a new approach with the possibility of queuing/dequeuing commands, I spent some hours implementing a new interface for managing this queue in a very flexible way, but it ended being confusing and not really useful. So I dropped most of the work and implemented an improved version of the already existing good old approach.

## **#6 - 2013-06-12 11:00 - aplanas**

*- Status changed from Resolved to Closed*